## Package 'ShiftConvolvePoibin'

May 4, 2020

Type Package Title Exactly Computing the Tail of the Poisson-Binomial Distribution Version 1.0.0 Author Andrew Lee [aut, cre], Noah Peres [aut, ctb], Uri Keich [aut, ctb], Alexander Mukhin [cph] Maintainer Andrew Lee <andrewl@maths.usyd.edu.au> Description An exact method for computing the Poisson-Binomial Distribution (PBD). The package provides a function for generating a random sample from the PBD, as well as two distinct approaches for computing the density, distribution, and quantile functions of the PBD. The first method uses direct-convolution, or a dynamic-programming approach which is numerically stable but can be slow for a large input due to its quadratic complexity. The second method is much faster on large inputs thanks to its use of Fast Fourier Transform (FFT) based convolutions. Notably in this case the package uses an exponential shift to practically guarantee the relative accuracy of the computation of an arbitrar-

ily small tail of the PBD -- something that FFT-based methods often struggle with. This Shift-ConvolvePoiBin method is described in Peres, Lee and Ke-

ich  $(2020)$   $\langle$  arXiv:2004.07429> where it is also shown to be competitive with the fastest implementations for exactly computing the entire Poisson-Binomial distribution.

License GPL  $(>= 2)$ 

Encoding UTF-8 LazyData true

RoxygenNote 7.1.0

NeedsCompilation yes

Repository CRAN

Date/Publication 2020-05-04 14:00:02 UTC

### R topics documented:

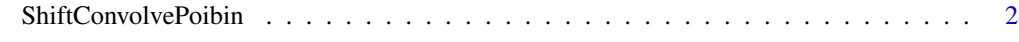

**Index** [4](#page-3-0)

<span id="page-1-0"></span>ShiftConvolvePoibin *ShiftConvolve Poisson Binomial*

#### Description

Density, distribution function, quantile function and random generation for the Poisson binomial distribution with the option of using the ShiftConvolvePoibin method.

#### Usage

```
dpoisbin(x, probs, method = "ShiftConvolve", log.p = FALSE)
ppoisbin(x, probs, method = "ShiftConvolve", lower.tail = TRUE, log.p = FALSE)
qpoisbin(p, probs, method = "ShiftConvolve", lower.tail = TRUE, log.p = FALSE)
rpoisbin(n, probs)
```
#### **Arguments**

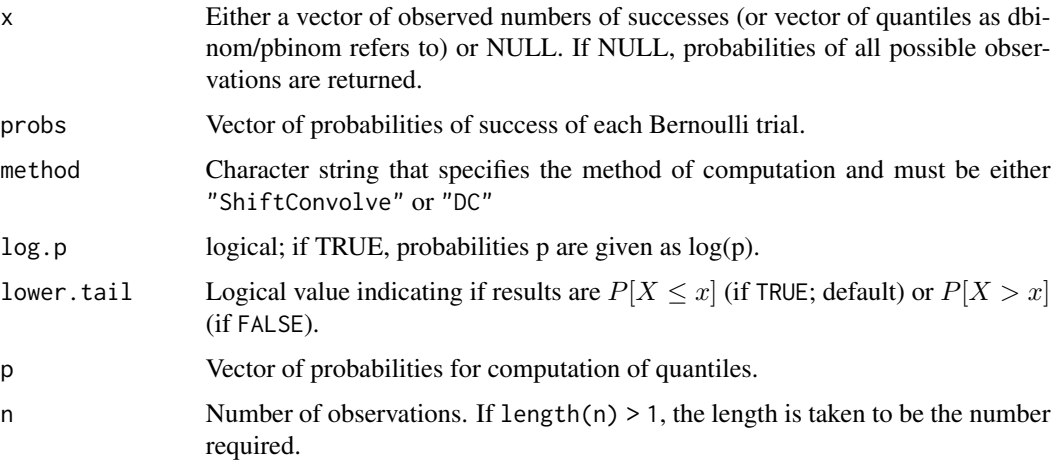

#### Details

Computing the Poisson Binomial Distribution using ShiftConvolve

A package which uses exponential shifting and Fast Fourier Transformations with the minFFT library to compute the distribution of the Poisson Binomial Distribution

#### Value

dpoisbin gives the density, ppoisbin computes the distribution function, qpoisbin gives the quantile function and rpoisbin generates random deviates.

#### ShiftConvolvePoibin 3

#### References

Peres, N., Lee, A., and Keich, U. (2020). Exactly computing the tail of the Poisson-Binomial Distribution. [arXiv:2004.07429](https://arxiv.org/abs/2004.07429)

#### Author(s)

Andrew Ray Lee, Noah Peres and Uri Keich

#### Examples

```
set.seed(18)
n=1000
probs <- runif(n)
x <- c(200, 500, 800)
p <- seq(0, 1, 0.01)
dpoisbin(x,probs,method="ShiftConvolve",log.p=FALSE)
ppoisbin(x,probs,method="ShiftConvolve",lower.tail=FALSE,log.p=TRUE)
qpoisbin(p,probs,method="ShiftConvolve",lower.tail=TRUE,log.p=FALSE)
rpoisbin(n,probs)
```
# <span id="page-3-0"></span>Index

- dpoisbin *(*ShiftConvolvePoibin*)*, [2](#page-1-0)
- ppoisbin *(*ShiftConvolvePoibin*)*, [2](#page-1-0)
- qpoisbin *(*ShiftConvolvePoibin*)*, [2](#page-1-0)
- rpoisbin *(*ShiftConvolvePoibin*)*, [2](#page-1-0)
- ShiftConvolvePoibin, [2](#page-1-0)